# Vaatimusmäär ittelydokumentti Ohjelmistotuotantoprojekti kesä 2007 Ryhmä GISS

Paikkatietoa sisältävän tutkimusaineiston havainnollistin

Helsinki 24.7.2007

Ohjelmistotuotantoprojekti HELSINGIN YLIOPISTO Tietojenkäsittelytieteen laitos

### Kurssi

581260 Ohjelmistotuotantoprojekti (9+1op/6ov)

## Projektiryhmä

Hauvonen Merikki Ingström Jan Karhu Kaj Lavas Ilkka Merelä Matti Välinen Kukka-Maaria

## Johtoryhmä

Päivi Pääkkö (ohjaaja) Kimmo Simola

### Asiakas

Antti Leino Jaana Wessman

## Kotisivu

<http://www.cs.helsinki.fi/group/giss>

## Versiohistoria

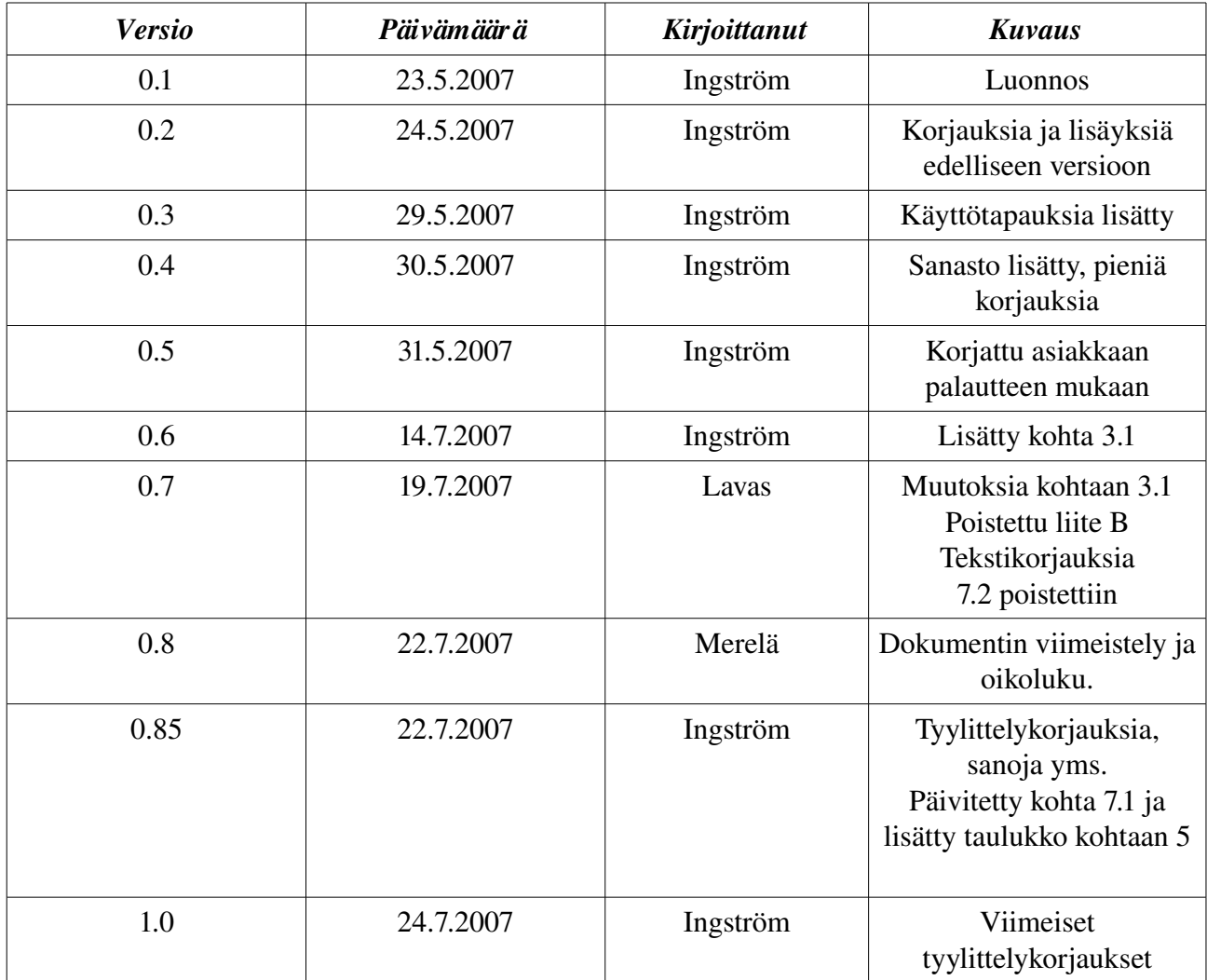

# **Sisältö**

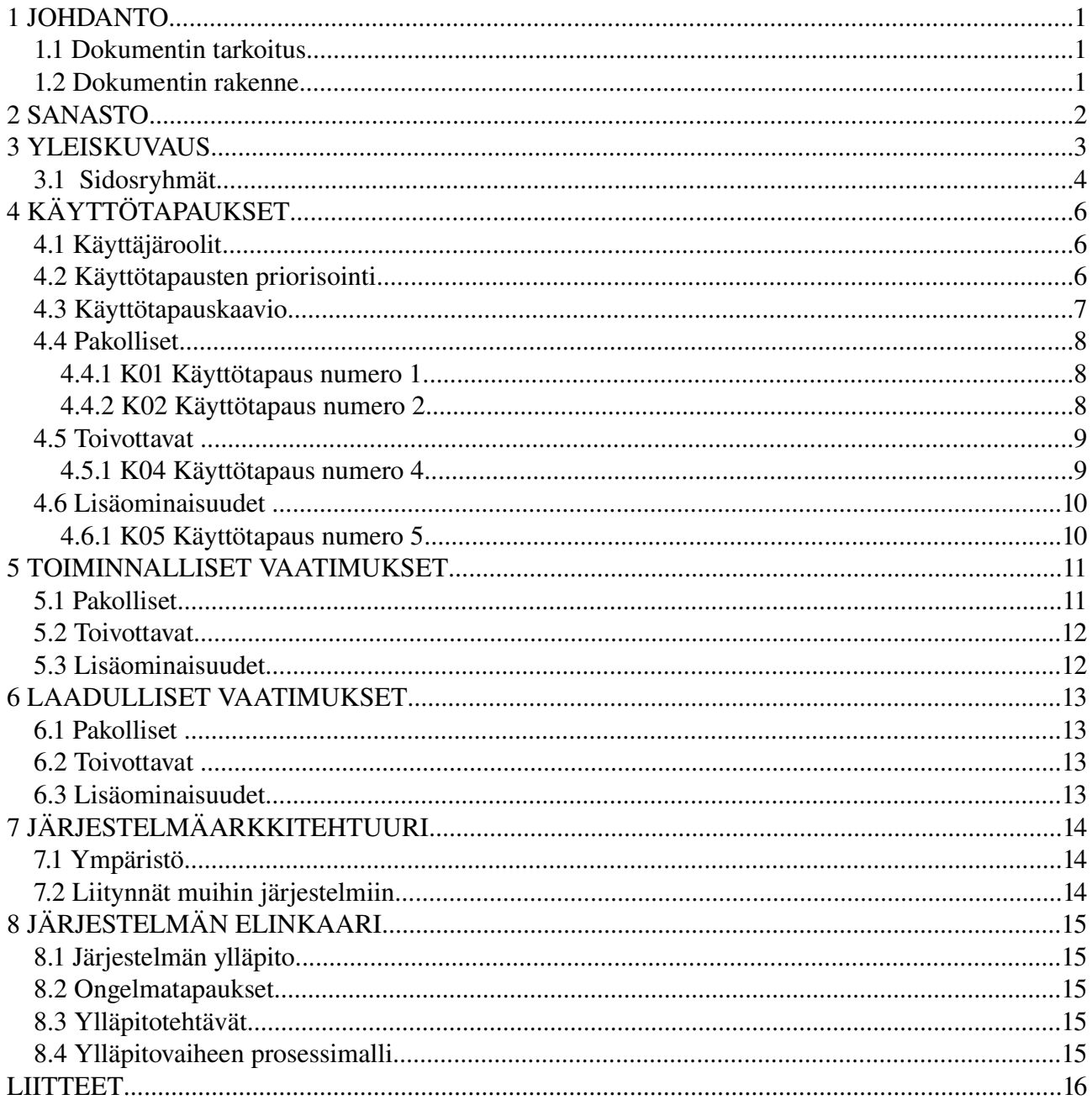

## 1 JOHDANTO

Projektin tarkoituksena on suunnitella ja toteuttaa lähinnä tietojenkäsittelytieteen laitoksen tutkijoita varten paikkatietoa sisältävän tutkimusaineiston havainnollistin. Järjestelmän avulla tutkijat pystyvät helposti ja nopeasti vertailemaan eri aineistoja keskenään tietyn aluejaon mukaan.

#### 1.1 Dokumentin tarkoitus

Tämä dokumentti määrittelee asiakkaalle toteutettavan järjestelmän. Dokumenttia päivitetään iteratiivisesti projektin edetessä. Dokumentti jäädytetään toimittajan ja asiakkaan yhteisellä päätöksellä viimeistään siinä vaiheessa, kun siirrytään viimeiselle iteraatiokierrokselle. Dokumentissa kuvataan ohjelmiston sekä toiminnalliset että laadulliset vaatimukset korkealla tasolla, ts. tässä dokumentissa ei oteta kantaa toiminnallisuuden toteuttaviin teknisiin yksityiskohtiin. Yksityiskohtainen toteutustapa kuvataan suunnitteludokumentissa.

Tavoitteena on luoda dokumentista kiistaton ja yksiselitteinen sopimus, jonka pohjalta voidaan toteuttaa asiakkaan tarpeet tyydyttävä järjestelmä. Toisaalta dokumentti toimii myös ajatusten kokoavana määrityksenä. Osapuolten (projektiryhmän jäsenet ja asiakas) tulee olla yksimielisesti dokumentin kuvaavan toiminnallisuuden takana ja sitoutua sen rakentamiseen.

Projektiryhmä laatii dokumentin yhteistyössä asiakkaan kanssa ja dokumentti toimii sopimuksena siitä, mitä tuotetaan. Projektiryhmä ja asiakas käyvät dokumentin sisällön yksityiskohtaisesti läpi, minkä jälkeen dokumenttia korjataan tarpeen mukaan. Muutosten jälkeen dokumentti toimitetaan asiakkaalle lopullista hyväksymistä varten.

### 1.2 Dokumentin rakenne

Dokumentin toisessa luvussa esitellään järjestelmän sanasto, eli kuvataan toteutettavan järjestelmän tehtäväalueen kannalta oleellisia sanoja. Kolmannessa luvussa kuvataan järjestelmän toimintaa yleisellä tasolla sidosryhmät huomioituna. Luvussa 4 määritellään korkean tason käyttötapaukset, niiden prioriteetit ja muut tarvittavat tiedot. Luvussa 5 luetellaan järjestelmän toiminnalliset vaatimukset (ts. käyttäjävaatimukset). Luvussa 6 laadulliset vaatimukset (ts.järjestelmävaatimukset). Luvussa 7 kuvataan toteutettavan järjestelmän arkkitehtuuri sillä tarkkuudella kuin se on tässä vaiheessa mahdollista. Luvussa 8 käydään läpi mitä järjestelmälle tapahtuu käyttöönoton jälkeen ja miten sitä ylläpidetään. Lukuun 9 listataan määrittelyä selventäviä liitteitä, joista on hyötyä tulevien tehtävien suorittamisessa ja jotka voivat auttaa projektin muiden dokumenttien laatimisessa.

## 2 SANASTO

Sanaston tarkoituksena on selventää tehtäväalueeseen liittyviä termejä, jotta kaikille osapuolille on selvää mitä sanat tarkoittavat tässä kontekstissa.

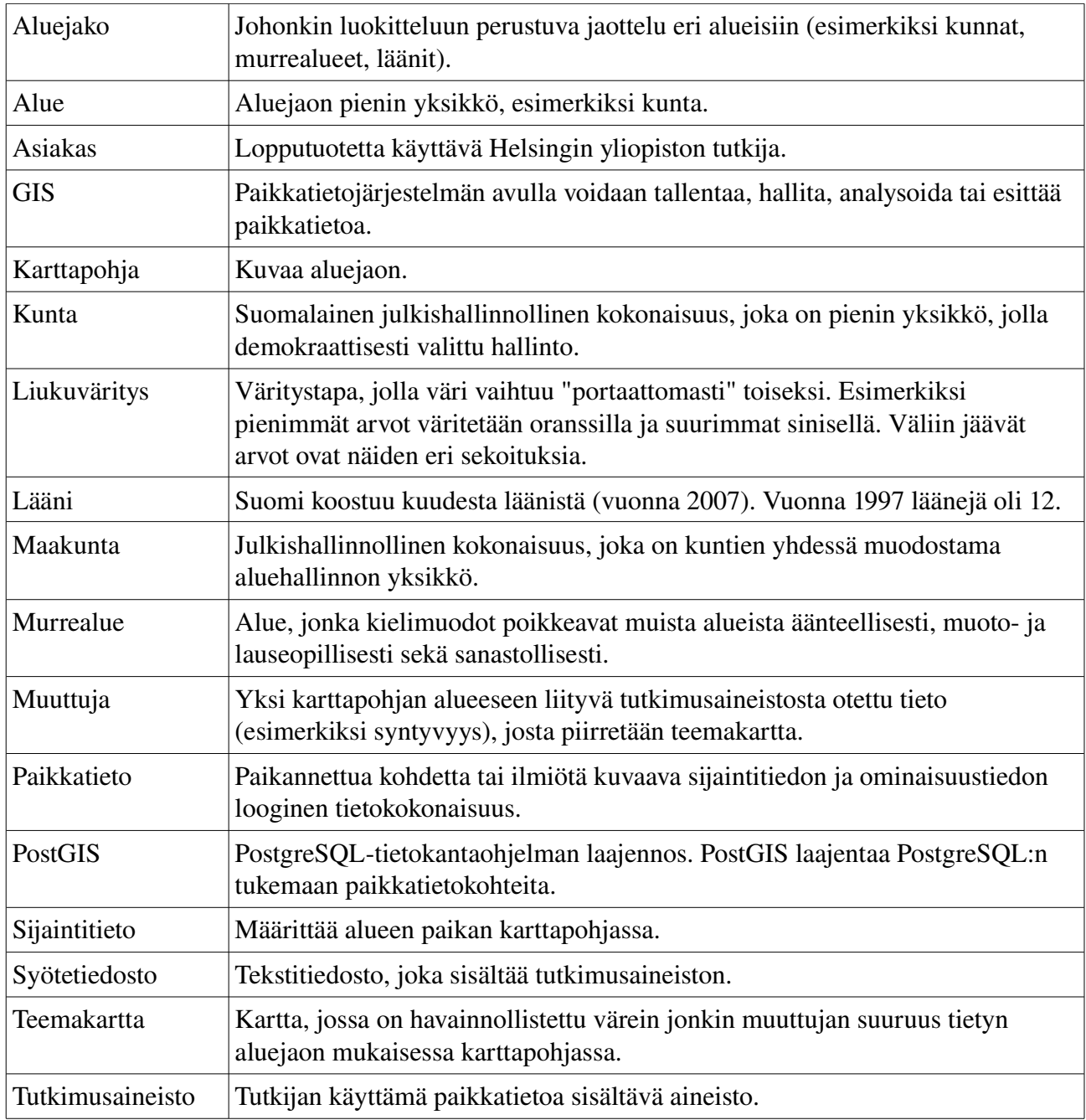

#### 3 YLEISKUVAUS

Asiakas tarvitsee järjestelmän havainnollistamaan aineistoa kunnittain (tai muun annetun aluejaon mukaan) lasketulla väriskaalalla Suomen karttapohjalla. Karttapohjana käytetään paikkatietokantaa, jossa on valmiiksi tallennettuna kuntajako vuodelta 2001. Järjestelmään voidaan tallentaa muitakin pohjia jälkeenpäin. Kuntakartat on tallennettuna vektorimuodossa tietokannassa.

Käyttäjä antaa järjestelmälle syötteenä tekstitiedoston (esim. CSV-muodossa), jossa on kaikki alueet (esim. kunnat, n. 500) lueteltuna nimen tai muun tunnisteen mukaan. Jokaiselle alueelle annetaan 1 30 reaaliarvoista muuttujaa (tietotyyppi: liukuluku), joilla halutaan havainnollistaa alueiden erilaisia demografisia tietoja (esim. asukkaiden määrä kunnittain, syntyvyys jne.). Jokaisesta muuttujasta piirretään oma kartta. Jos alue ei täsmää paikkatietokannassa olevan alueen kanssa, niin aluetta ei piirretä lainkaan. Jos jostakin muuttujasta puuttuu arvo niin kartta piirretään värittömänä ja annetaan käyttäjälle ilmoitus puuttuvasta tiedosta. Tiedostossa ei siis tarvitse olla arvoa kunnan jokaiselle muuttujalle. Samoin jos syötetiedoston kunnat eivät täsmää paikkatietokantaan syötettyjen kuntien kanssa niin kartat piirretään siitä huolimatta ja käyttäjälle annetaan ilmoitus puuttuvasta tai "täsmäämättömästä" tiedosta.

Syötetiedostossa annettujen muuttujien pohjalta järjestelmä luo yhtä monta karttaa kuin muuttujia on. Karttapohjana on Suomen kartta ja alueet piirretään tietyn väriskaalan mukaan pohjan päälle paikkatietokannasta saadun tiedon mukaan. Käytännössä alueet lajitellaan arvojärjestykseen ja alueet jaetaan arvoväleihin, jolle lasketaan väri. Kunta väritetään havainnollisesti lasketun väriarvon mukaisesti (skaala esim. oranssista siniseen). Yhdessä näkymässä on useita eri muuttujien arvoja vastaavia karttoja, jotta käyttäjä pystyy yhdellä silmäyksellä vertailemaan tietoja keskenään. Käyttäjä voi tallentaa itselleen isomman version kartasta esim. PNG-muodossa napsauttamalla ko. karttaa. Karttanäkymässä tulee olla tekijänoikeusmerkintä. Käyttäjän täytyy myös pystyä liikkumaan nopeasti ja vaivattomasti edestakaisin näkymästä toiseen, jos hän esimerkiksi huomaa että on tehnyt virheen.

Yleinen käyttösekvenssi vaiheittain esitetään kuvassa 1.

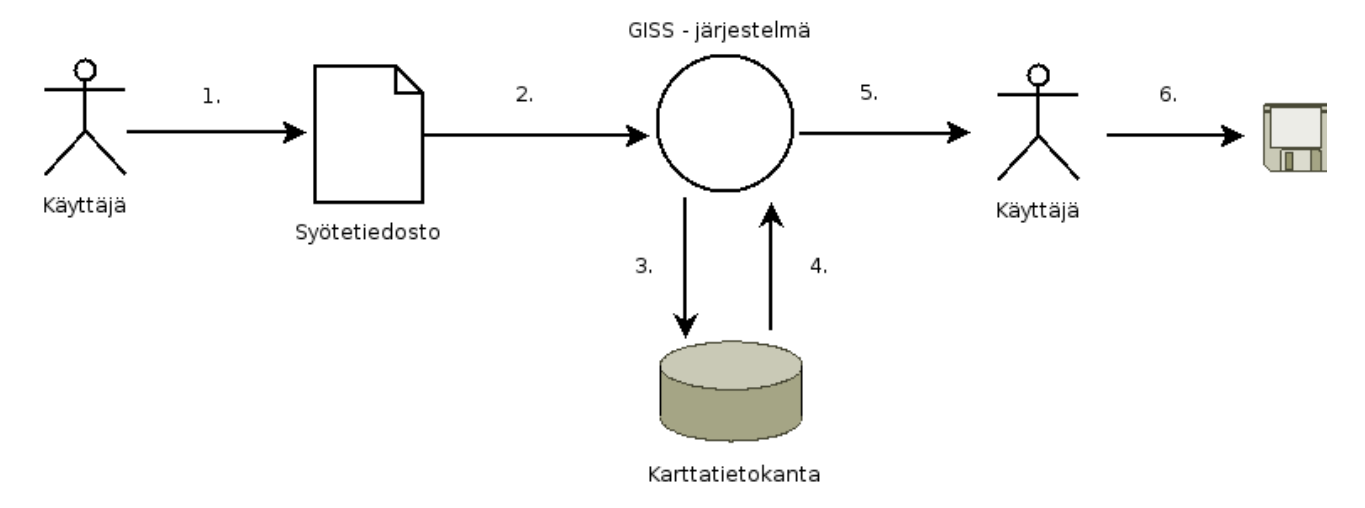

Kuva 1: Yleisimmän toiminnon kulku.

- 1. Käyttäjä laatii syötetiedoston jossa on enintään 30 muuttujaa.
- 2. Järjestelmä tarkistaa tiedoston muodon oikeellisuuden.
- 3. Järjestelmä hakee karttatietokannasta alueet.
- 4. Järjestelmä muokkaa tietokannan tiedoista tietyllä värityksellä olevat kartat.
- 5. Järjestelmä tulostaa kartat käyttäjän ruudulle.
- 6. Käyttäjä tallentaa suurennokset haluamistaan kartoista.

## 3.1 Sidosryhmät

Järjestelmään sidoksissa olevat ryhmät on määritelty taulukossa. Jotkin ryhmät ovat vain välillisesti yhteydessä järjestelmään. Ne on otettu tässä esille jotta ymmärrettäisiin laajemmin miten järjestelmä toimii.

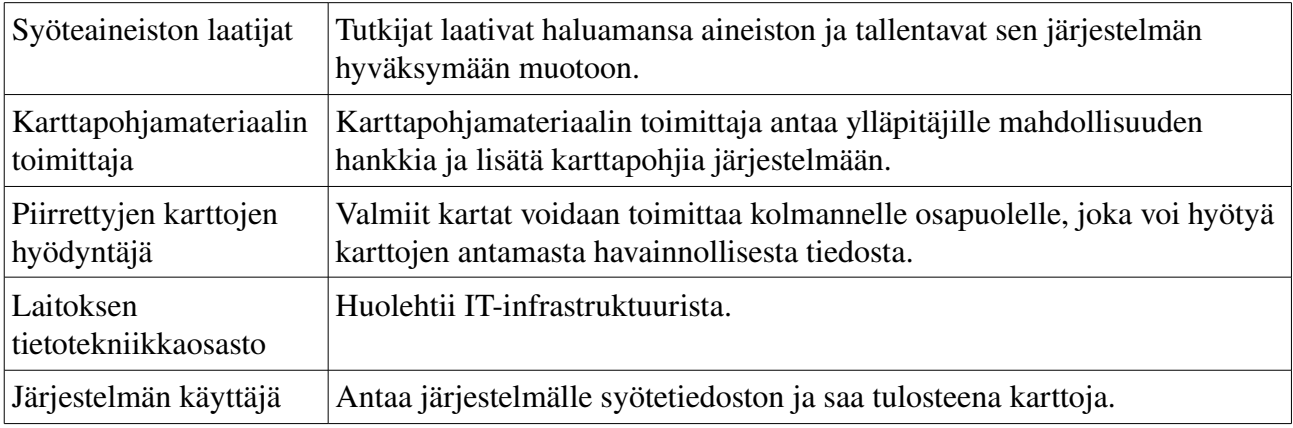

Taulukko 1: Järjestelmän sidosryhmät.

Kaaviossa 1 on kuvattu tiedon kulku molempiin suuntiin järjestelmään nähden.

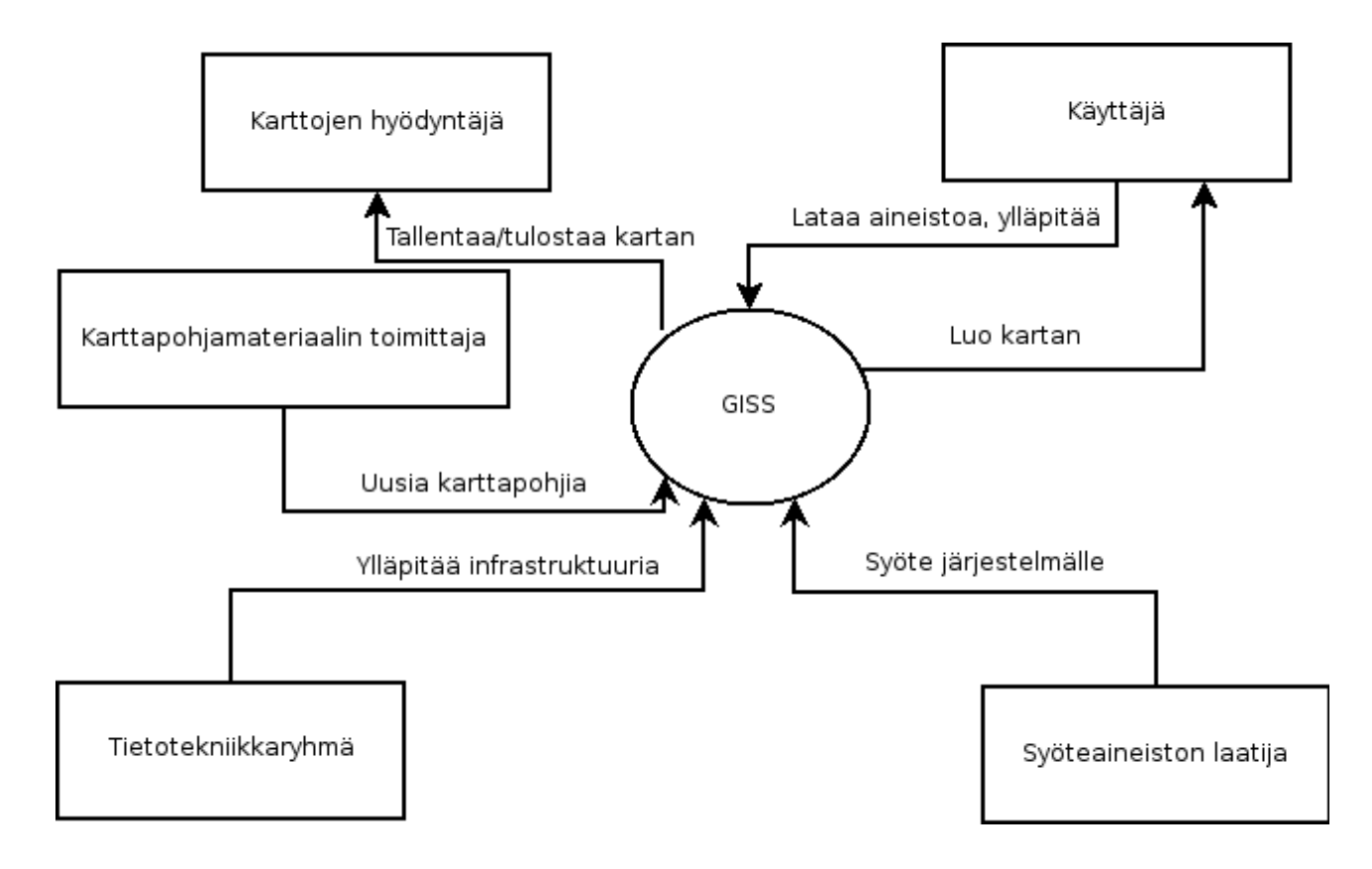

Kaavio 1: Sidosryhmäkaavio.

## 4 KÄYTTÖTAPAUKSET

Käyttötapauslistauksessa kuvataan korkealla tasolla ne käyttötapaukset, jotka on johdettu yleiskuvauksesta. Tarkoituksena on kuvata mahdollisimman tarkasti käyttäjän toimintoja, kuitenkin tarkasti rajattuna alku- ja lopputilanteeseen. Käyttötapaus määritellään tässä sellaiseksi toimintosarjaksi, jolla on alkuna käyttäjän tekemä toiminto ja joka loppuu siihen kun käyttäjältä odotetaan seuraavaa toimintoa. Jokaiselle käyttötapaukselle on määritelty normaali kulku, jossa kuvataan mitä järjestelmä tekee kun ongelmia ei synny (ts. järjestelmä toimii niin kuin on ajateltu). Tämän lisäksi kuvataan ne poikkeukset, jotka ohjelmistotuotantoprosessin tässä vaiheessa ovat oleellisia. Käytännössä pyritään löytämään ne tilanteet, jotka voivat keskeyttää järjestelmän käytön ja jotka täytyy käsitellä hallitusti.

## 4.1 Käyttäjär oolit

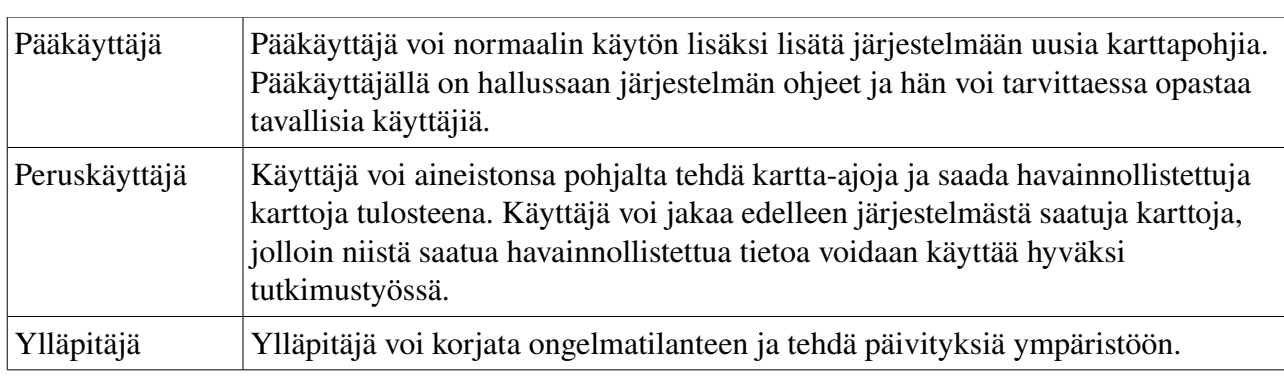

Sovelluksessa ei ole käyttäjätasoille eri hallintaa. Yksi henkilö saattaa edustaa kaikkia käyttäjärooleja. Taulukossa 2 on kuvattu järjestelmän käyttäjäroolit.

Taulukko 2: Järjestelmän käyttäjäroolit.

## 4.2 Käyttötapausten priorisointi

Käyttötapaukset priorisoidaan käyttämällä kolmeasteista tasoa. Taulukossa 3 on määritelty tasojen merkitykset. Samaa mallia käytetään myös vaatimusten priorisoinnissa.

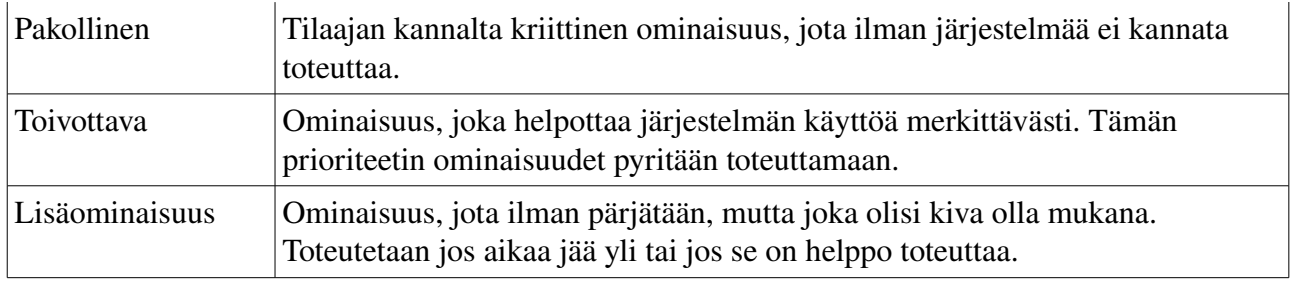

Taulukko 3: Vaatimusmäärittelyssä käytettävät priorisointitasot.

#### 4.3 Käyttötapauskaavio

Yhdessä käyttösekvenssissä saattaa olla eri henkilö tekemässä joka tehtävää. Skenaario: henkilö x luo syötetiedoston ja lähettää sen henkilö y:lle. Y lataa tiedoston järjestelmään ja tallentaa kartan. Y lähettää kartan henkilölle z, joka käyttää sitä materiaalina tutkimuksessaan.

Koko järjestelmän käyttötapaukset on havainnollistettu kaaviossa 2.

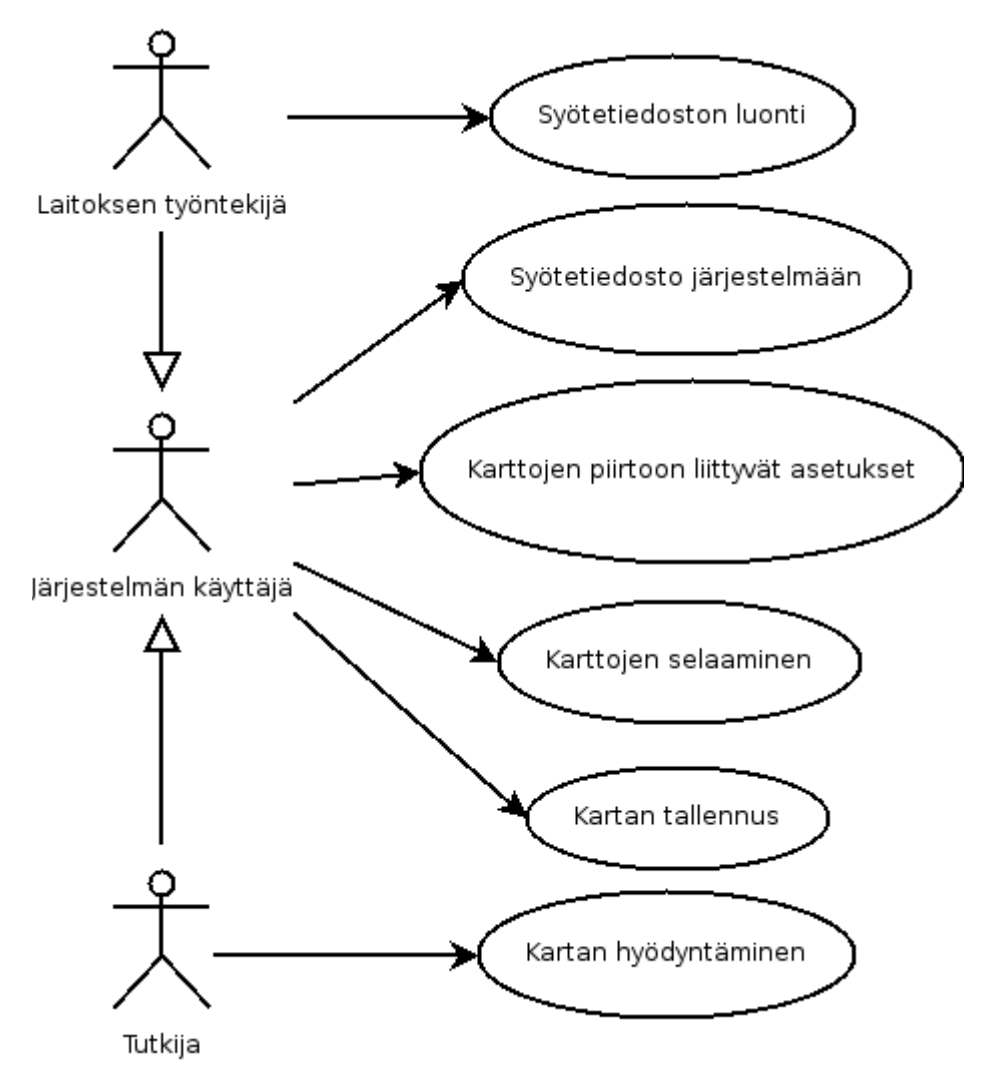

Kaavio 2: Järjestelmän käyttötapauskaavio.

## 4.4 Pakolliset

## 4.4.1 K01 Käyttötapaus numero 1

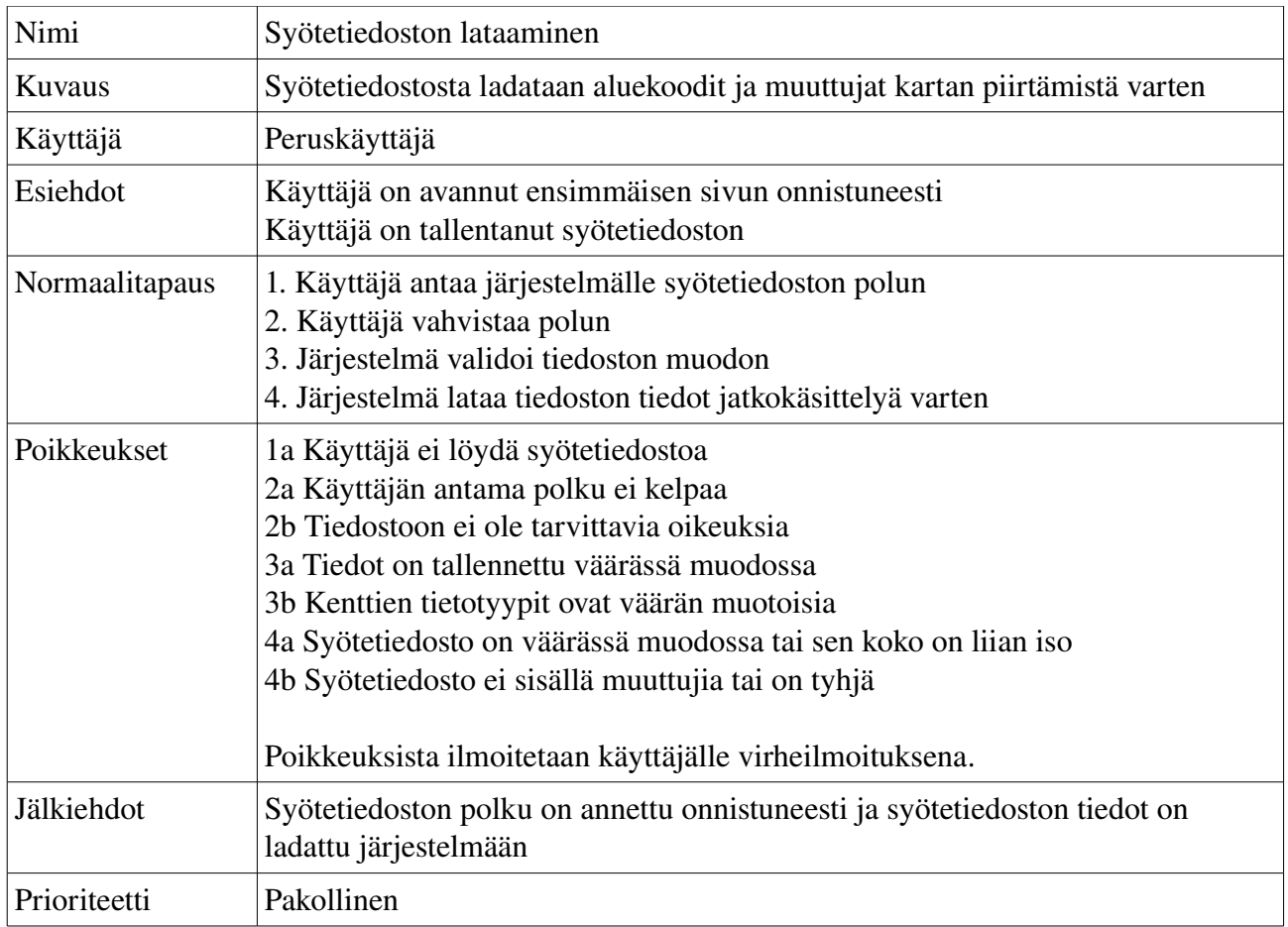

## 4.4.2 K02 Käyttötapaus numero 2

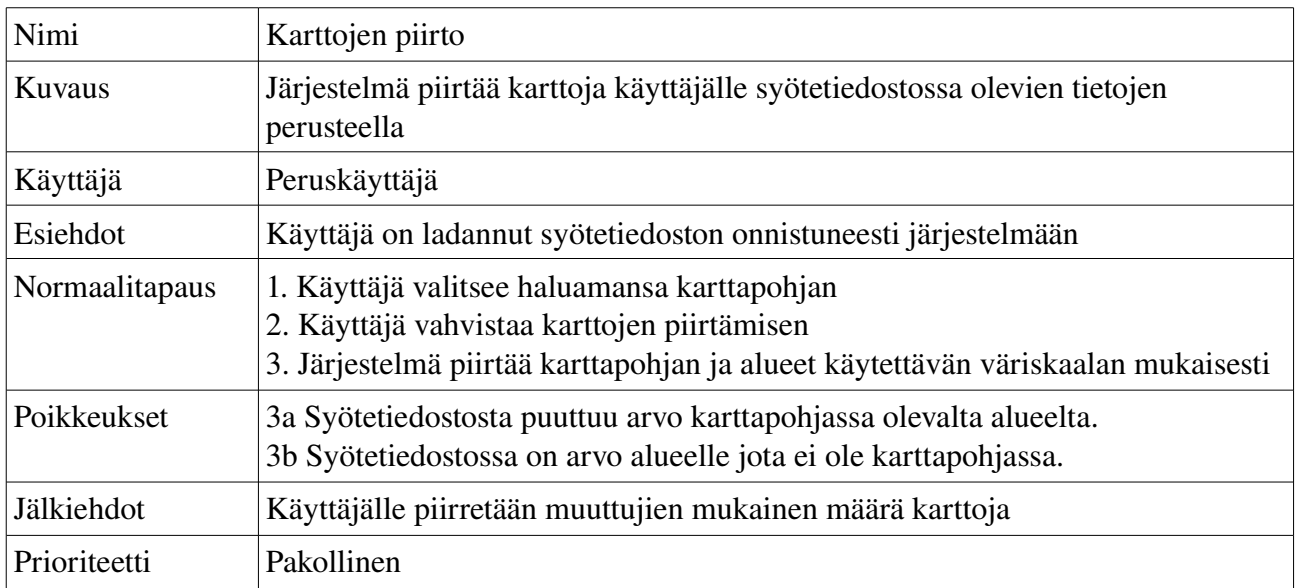

## 4.4.3 K03 Käyttötapaus numero 3

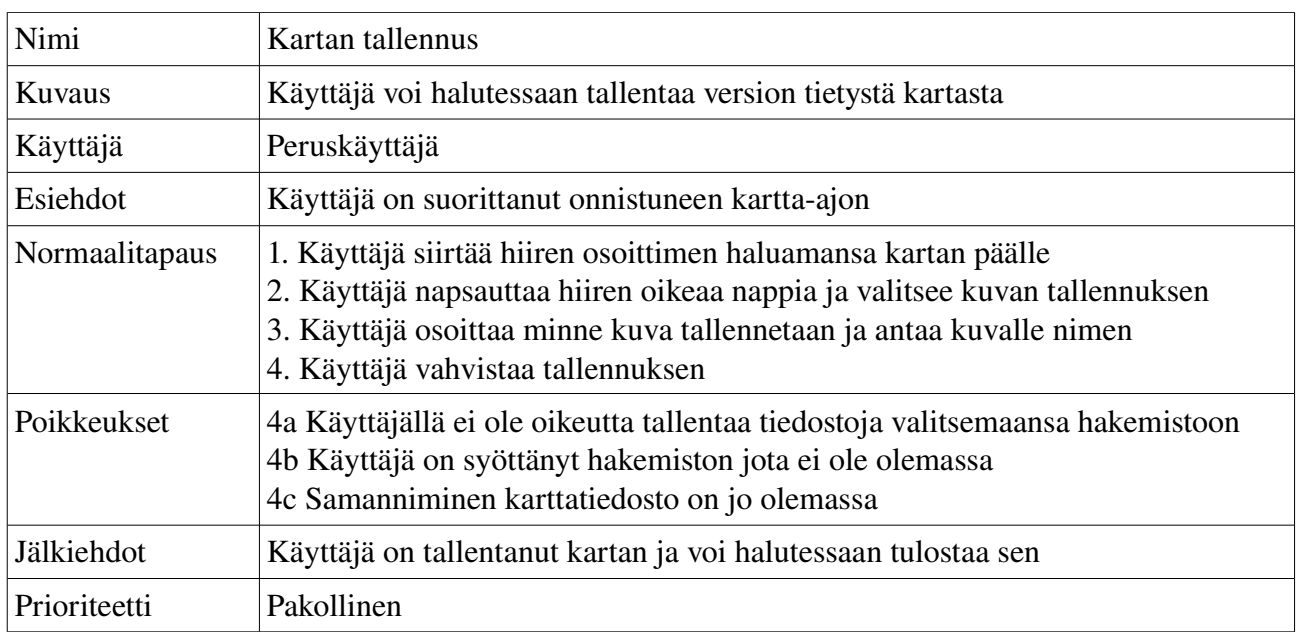

## 4.5 Toivottavat

## 4.5.1 K04 Käyttötapaus numero 4

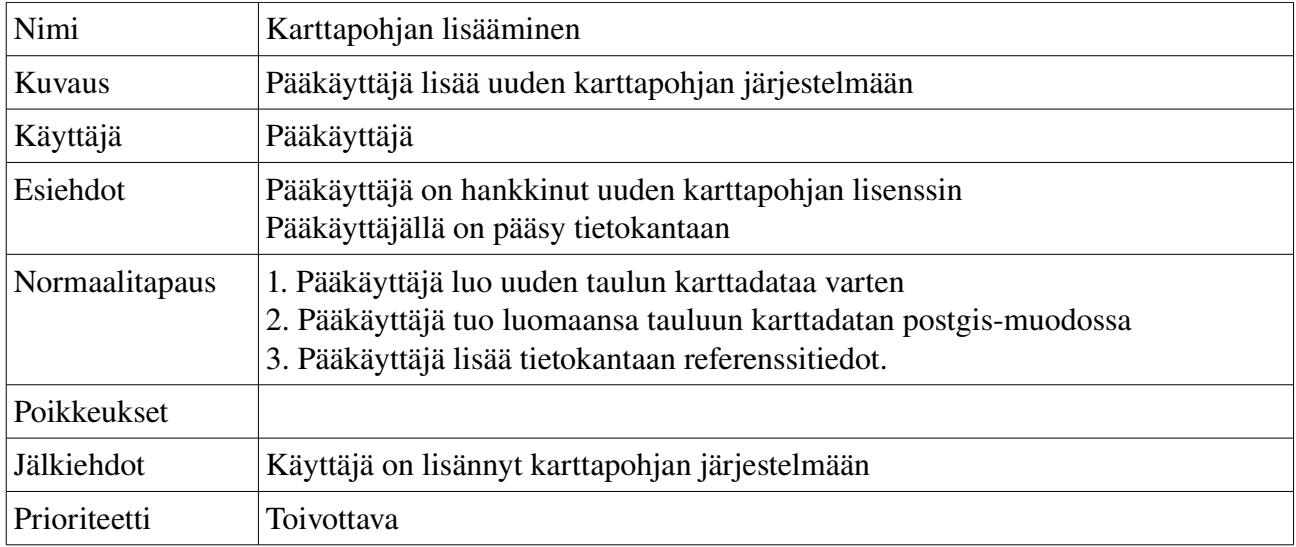

## 4.6 Lisäominaisuudet

## 4.6.1 K05 Käyttötapaus numero 5

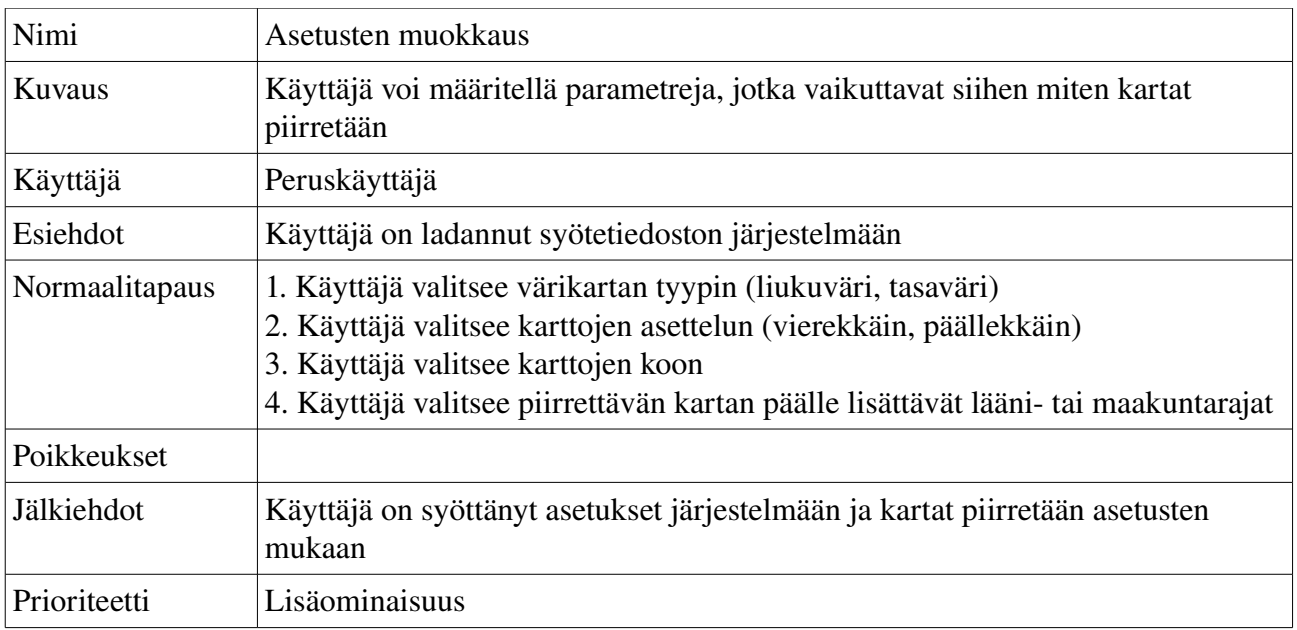

### 5 TOIMINNALLISET VAATIMUKSET

Toiminnallisten vaatimusten tarkoituksena on määritellä mitä palveluja järjestelmä tarjoaa. Vaatimusten pohjalta rakennetaan ne järjestelmän ominaisuudet ja toiminnallisuudet, jotka näkyvät loppukäyttäjälle.

Taulukossa 4 on listattuna luvussa 5 ja 6 käytettyjen lähteiden lyhenteiden merkitykset.

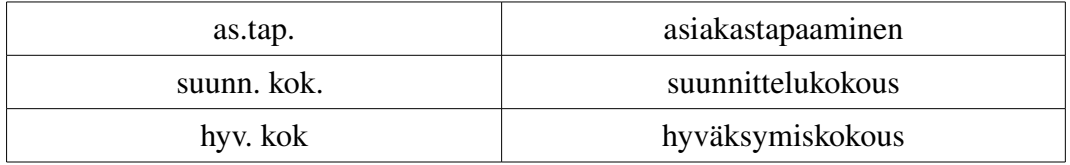

Taulukko 4: Lähteiden lyhenteiden merkitykset.

### 5.1 Pakolliset

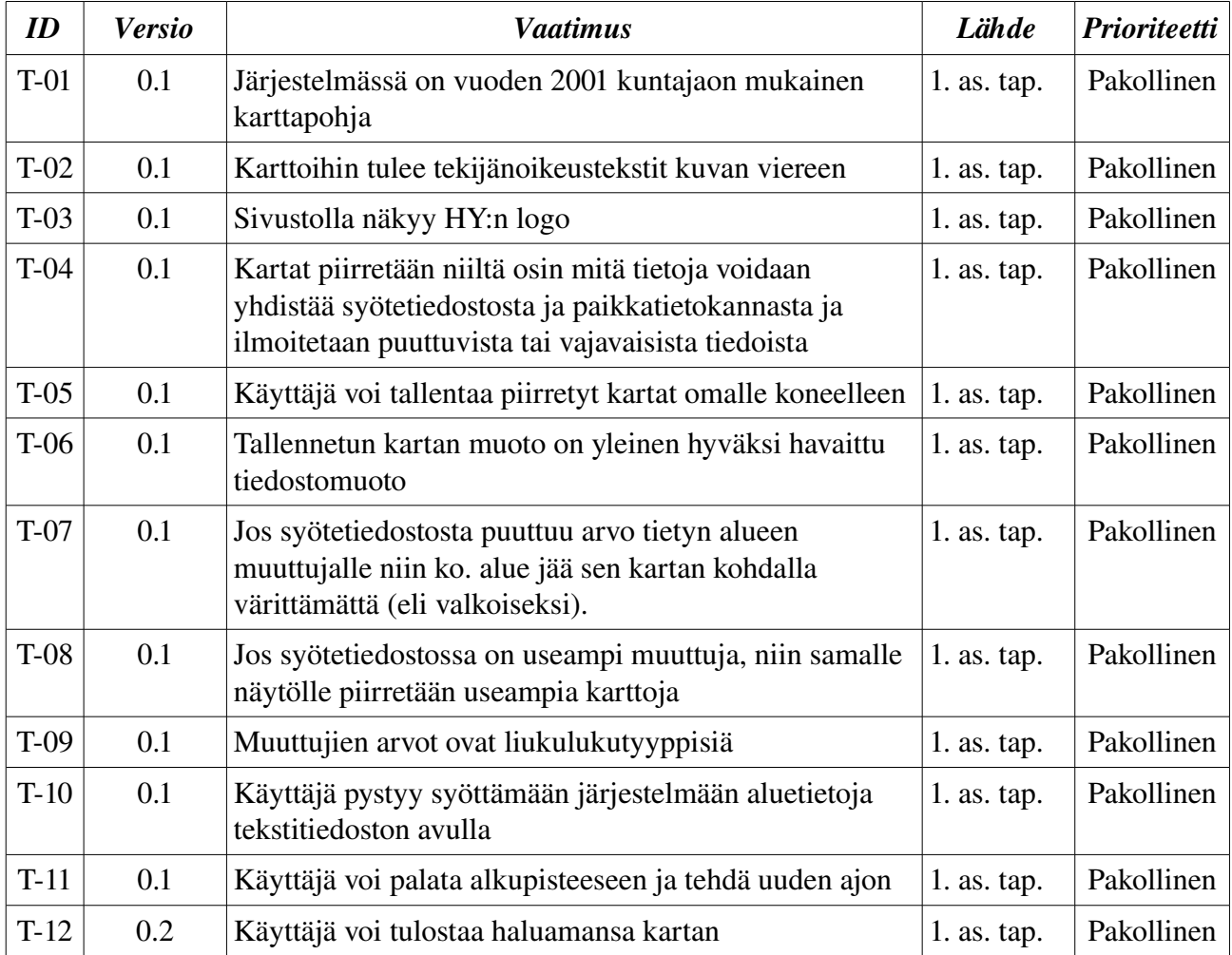

## 5.2 Toivottavat

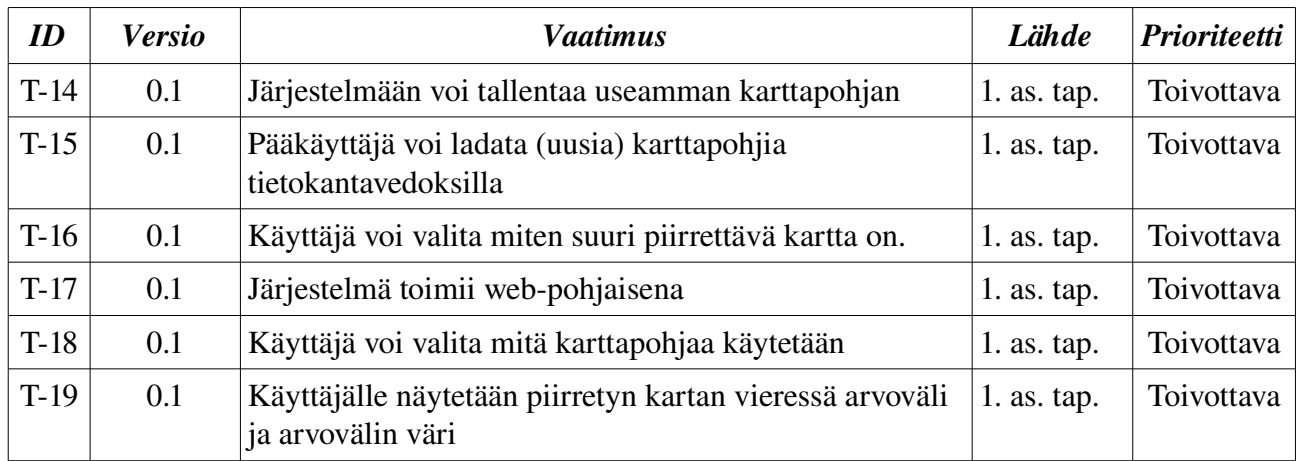

## 5.3 Lisäominaisuudet

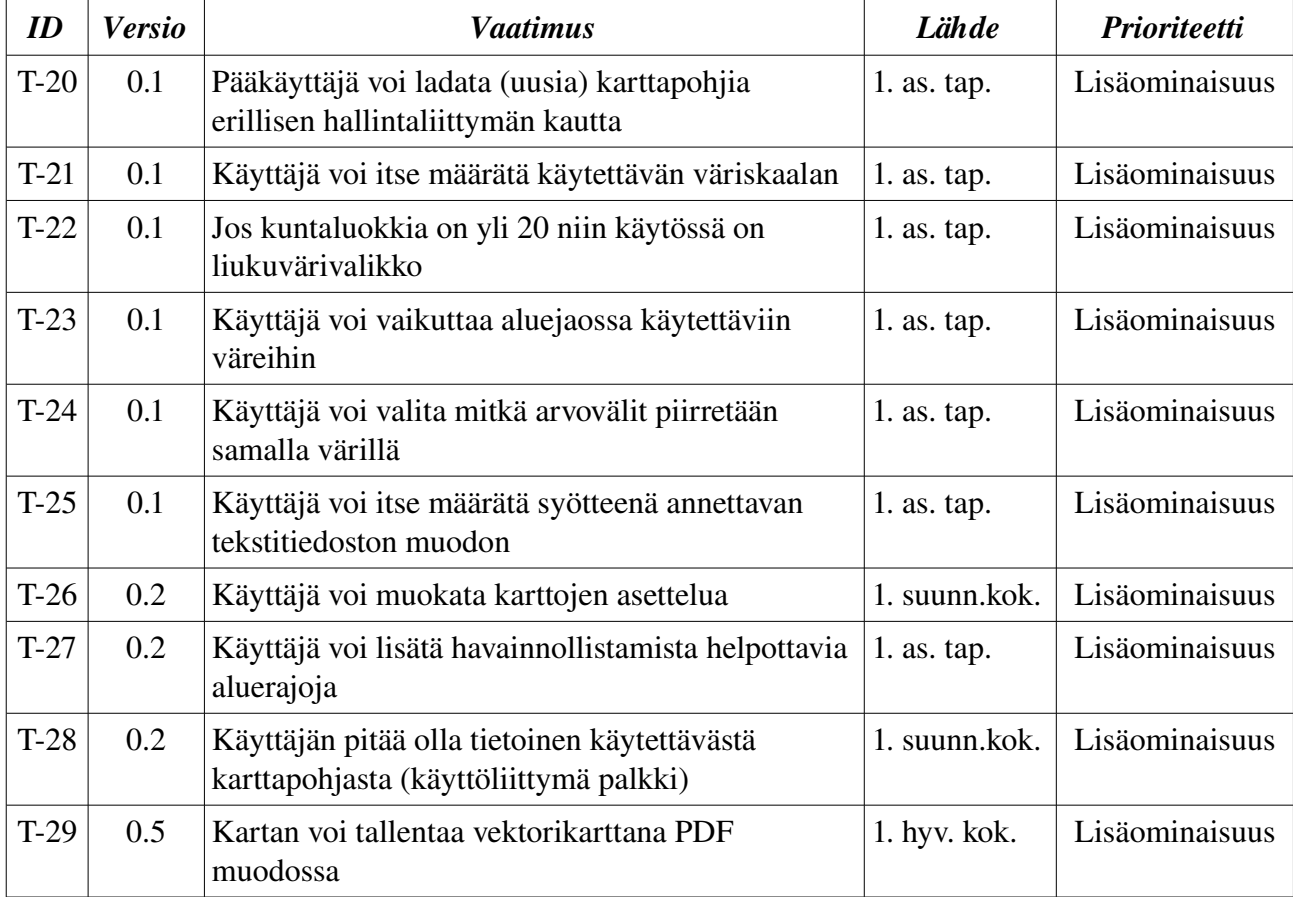

## 6 LAADULLISET VAATIMUKSET

Laadullisten vaatimusten tarkoituksena on kuvata sellaisia vaatimuksia, jotka vaikuttavat järjestelmän käytettävyyteen, suorituskykyyn tai tietoturvaan. Listaan kerätään ne vaatimukset, jotka on välillisesti tai välittömästi johdettu yleisestä kuvauksesta.

#### 6.1 Pakolliset

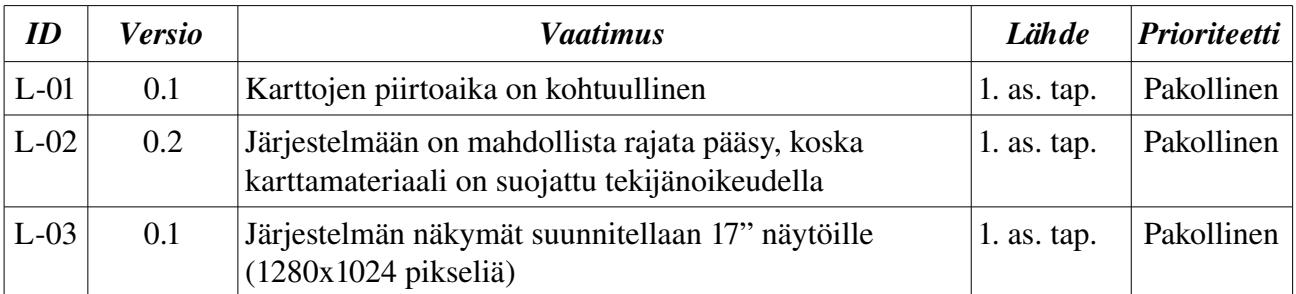

#### 6.2 Toivottavat

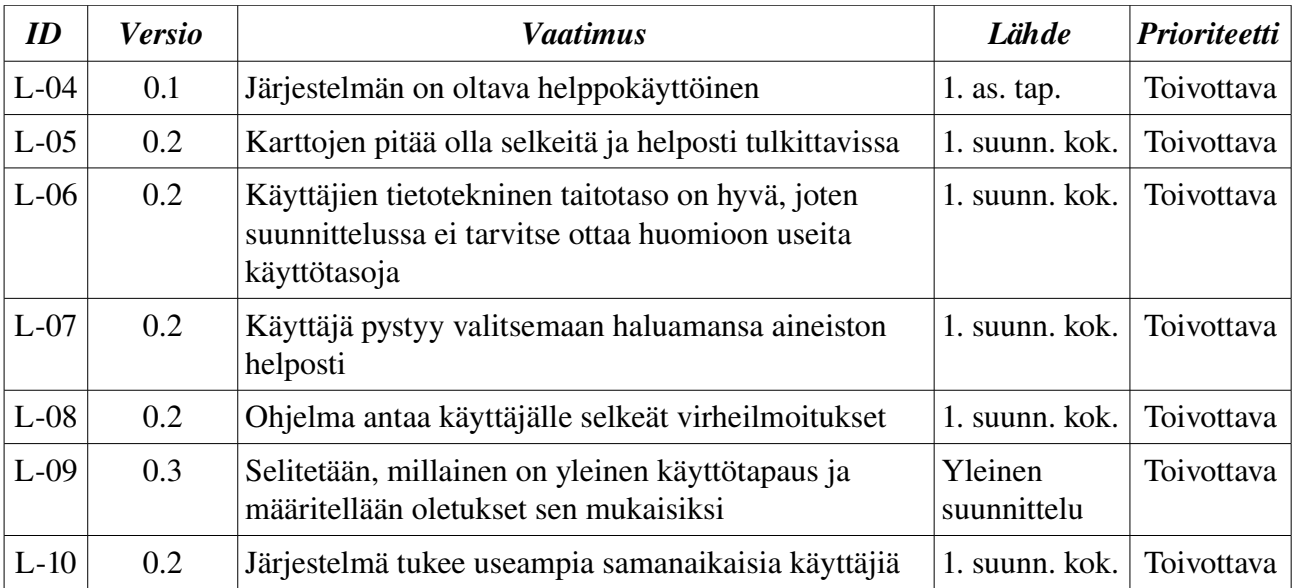

#### 6.3 Lisäominaisuudet

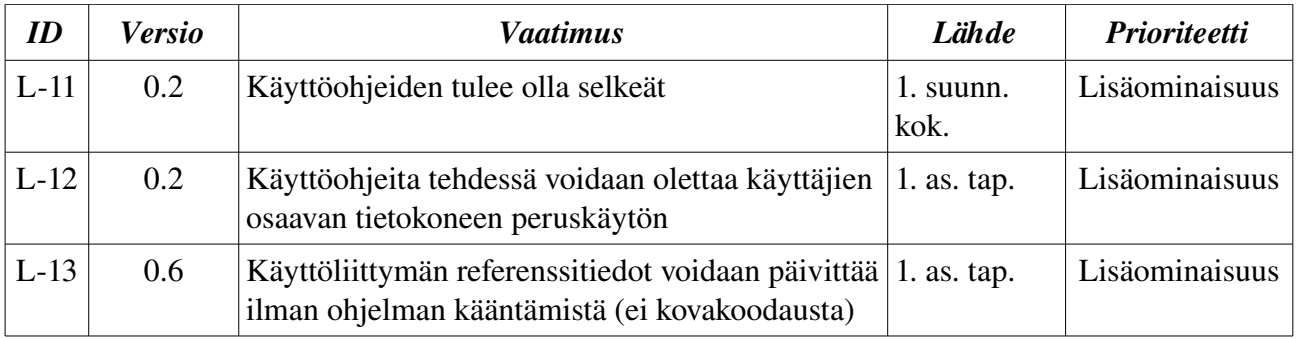

## 7 JÄRJESTELMÄARKKITEHTUURI

## 7.1 Ympäristö

Järjestelmän toteutuksen perusperiaate noudattaa kerroksittaista arkkitehtuuria. Arkkitehtuurin idea on havainnollistettu kuvassa 2. Tätä ideaa täsmennetään suunnitteludokumentissa. Vaatimusmäärittely ei rajoita arkkitehtuuria.

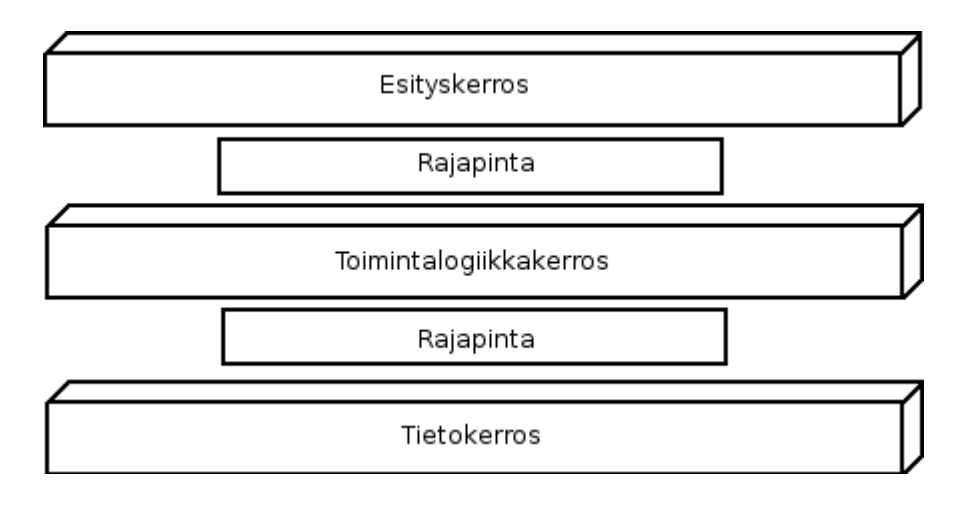

Kuva 2: Kolmikerrosarkkitehtuuri.

### 7.2 Liitynnät muihin järjestelmiin

Järjestelmästä ei ole suoria liityntöjä muihin järjestelmiin. Liityntänä voidaan pitää tutkimusaineistoa, joka toimii syötteenä järjestelmälle. Tässä ei oteta kantaa siihen miten tuo aineisto luodaan. Se saatetaan luoda käsin tai automaattisesti jollain työkalulla. Joka tapauksessa käyttäjä joutuu lataamaan sen järjestelmään manuaalisesti.

Järjestelmän tulosteena tuotetaan karttoja. Ne ovat binäärimuotoisia tiedostoja, joita ei voi sellaisenaan käyttää tietojenkäsittelytehtäviin. Karttoja ei myöskään voi automaattisesti tallentaa tai lähettää tiettyyn paikkaan, vaan käyttäjän vastuulla on tallentaa tiedostot jatkokäyttöä varten. Periaatteessa karttoja voidaan kuitenkin jatkosäilyttää esim. jonkinlaisessa kuvapankissa tai aineistonhallintajärjestelmässä. Järjestelmässä ei toteuteta rajapintaa ulospäin.

## 8 JÄRJESTELMÄN ELINKAARI

## 8.1 Järjestelmän ylläpito

Järjestelmän ylläpitovaiheen tehtävät ovat ohjelmistovirheiden korjaus ja järjestelmän kehitystehtävät.

Sopimuksen mukaisesti ryhmä ei suorita minkäänlaisia ylläpitotoimenpiteitä järjestelmälle luovutuksen jälkeen. Suunnittelussa pyritään kuitenkin siihen, että järjestelmän mahdollinen jatkokehitys onnistuu järjestelmään perehtymisen jälkeen.

Dokumentointi tehdään standardien mukaisesti, eli laaditaan ohjelmistotuotantoprosessin dokumentit sisältäen tarvittavat UML-kaaviot. Koodikommentit tehdään JavaDoc:lla. Dokumentointi tehdään sillä tasolla, että järjestelmän rakenne on helposti ulkopuolisen ymmärrettävissä, mikäli jatkokehitystä tarvitaan.

#### 8.2 Ongelmatapaukset

Järjestelmän ongelmatapauksissa joko pääkäyttäjät tai laitoksen tietotekniikkaryhmä voivat lokeja tutkimalla selvittää vian. Järjestelmän rakenne on sen verran yksinkertainen, ettei suuria ongelmia varmaankaan esiinny.

#### 8.3 Ylläpitotehtävät

Pääkäyttäjät voivat tehdä joitakin ylläpitotehtäviä ohjeiden perusteella (esim. karttapohjan lisäys). Infrastruktuurin ylläpitotehtävät eivät liity suoranaisesti järjestelmään, mutta dokumentaatiosta selviää mitä pitää ottaa huomioon kun tehdään päivityksiä ympäristöön tai jos järjestelmä halutaan siirtää toiselle palvelimelle.

#### 8.4 Ylläpitovaiheen prosessimalli

Järjestelmän toteutuksessa käytetään iteraatiomallia ja dokumentaatio laaditaan niin että sitä voidaan helposti päivittää kun järjestelmään tehdään muutoksia. Tällä tavoin vältetään ongelmat, joita saattaisi tulla, jos olisi käytetty vesiputousmallia. Käytännössä ylläpitovaiheessa voidaan tietenkin käyttää sellaista prosessimallia, joka sopii suoritettavan kehitystyön laajuuteen.

## LIITTEET

#### LIITE 1. Syötetiedoston esimerkki (tyhjä välirivi vain havainnollistamisen helpottamiseksi)

004 5.69390945949427 1.07724433300900 2.53992203649128 1.57265506869367 0.492284727349444 0.456034332666656 0.623722318311856 0.485250880522517 0.196506985328468 -0.193040809554933 0.311550952062116 -0.0113272656218660 0.204151694506787 -0.388888015519494 0.177613175253034 -0.0450841562293855 0.120398591299639 -0.196999700230205 0.194358261311995 0.00952632006005757

005 -4.12430847232041 0.676358117382335 -0.563505143071345 0.834652559537518 0.086092869839984 0.248700857277884 0.487943856539666 0.37522942992201 0.253512323579728 -0.522272972994701 -0.170982522301242 0.0499730383516318 -0.409152783968597 -0.0601425163807204 0.0700688713439424 -0.0539528094886876 0.94548948704947 0.827948714740793 0.205798042162665 0.0751380369878585